## Saint Louis University School of Nursing

## **Computer Competencies**

Learning online will be greatly facilitated if you have some basic computer skills before enrolling in a Web course. You can acquire these skills on your own or by attending continuing education classes at a local library or community college.

Check off whether you can do the following:

| ,                                                                                                    |
|----------------------------------------------------------------------------------------------------|
| <ul><li>[ ] Browse the Web.</li><li>[ ] Recognize a Web link.</li><li>[ ] Use the Back and Forward buttons.</li></ul>                                                                                                    |
| <ul> <li>[ ] Print Web pages.</li> <li>[ ] Create and edit bookmarks/favorites.</li> <li>[ ] Download and install software from the Web (Google Chrome, Adobe Reader, ect.).</li> </ul>                                                                                                    |
| <ul> <li>[ ] Use Microsoft Windows or Apple Macintosh.</li> <li>[ ] Connect to the Web using broadband.</li> <li>[ ] Type using a Microsoft Word or other compatible word processor.</li> <li>[ ] Open a file or document, save a file or document, and "save as" a different file type.</li> </ul> |
| <ul><li>[ ] Develop a presentation using Microsoft PowerPoint.</li><li>[ ] Send and receive e-mail and print messages.</li><li>[ ] Attach files to e-mail.</li></ul>                                                                                                    |
| <ul><li>[ ] Cut, copy, and paste text.</li><li>[ ] Move, copy, and delete files (for example, using My Computer or Windows Explorer).</li></ul>                                                                                                    |

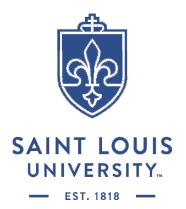